## **Adobe Photoshop 2022 (Version 23.2) Download Keygen For (LifeTime) Torrent For PC [32|64bit] {{ finaL version }} 2023**

Cracking Adobe Photoshop is easy when you know where to look. The first step is to go to the Adobe Photoshop official website and download the software. Then, you need to locate the installation.exe file and launch it. Once the installation is complete, you need to locate the patch file and copy it to your computer. After the patch is copied, run it and follow the instructions on the screen to apply the crack and run Adobe Photoshop. After the patching process is complete, you can start using the software immediately.

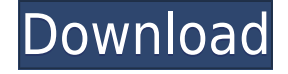

You've just finished your first computerized photo editing project. Blazing straight away, Photoshop's Photo Rescue CC that you just installed lights up the screen with a daunting series of prompts that appear to be in a foreign language and with Mandarin writing on the dialog boxes. You blink. Then you click through a few dialog boxes and OK all the way to the next one, but you feel daunted, and a little lost. In fact, most of you feel this way, I suspect. Photo Rescue CC is an easy, fun-to-use application with a great start-up that you can learn in no time. And, you can even learn it all on the Windows DVD that comes with your copy of Photoshop, since the instructions are in English. But, it will only do so much. With the series of complicated prompts, it begs the question that if you have computer problems, can you correct them? Or, if they are a one-time error, will the dialog boxes solve it forever? Let's find out. After you have installed Photo Rescue CC, you have a choice of three paths of tools: Easy Mode, Advanced Mode, and Expert Mode. Here's what they will tell you as you begin the program: In Easy Mode, you will learn the basic operation of Photo Rescue. Here are 2 ways it will help you: 1. Can you restore color and remove blemishes from your photo? No. 2. Can you recover deleted files? It can, but you need to first have them recoverable by your system. Then, you may be able to recover the file if it is on a single disk or partition. If your system has multiple hard drives, you have a somewhat better chance of recovering the data. You can also import, recover, and recover missing files. A variety of tools are provided such as a Recycle Bin, a dialog box where you can select damaged files, and a File Locker.

## **Adobe Photoshop 2022 (Version 23.2) Download With Licence Key For Mac and Windows [32|64bit] {{ updAte }} 2022**

The basic building block of Photoshop is layers. It's a way that you can not only show your photos in their full glory when editing but also add effects and new creativity to your photos. Not only that, but it's also a way for you to organize and manage them. Here are a few explanations about layers: Most machines aren't going to come with the latest and greatest video card. But computers have a limited set of features that are common to most machines. Hardware features like these enable owners to perform the various functions they need, and not only those that come with the computer. If you have a computer that's over a decade old, it's still possible for you to run multiple programs at once. This is an especially useful concept for college students who sometimes have more than one application at their disposal. **What It Does:** The Draw tools make it easy to create shapes such as handles, paths, and vectors. You can modify paths in order to create custom lines such as ellipses, cones, waves, grids, and more. Draw tools can be combined to stitch images together and create custom artwork. Use these five Photoshop techniques for creating fantastic holiday cards, print ads, product designs and more. This collection of techniques will take you step by step through the process of designing a colorful wedding invitation. Which are your favorite? This Photoshop Tutorial is one of the first (and most popular) photo collage techniques. However, I assure you not only does it work, it looks amazing. Let's take a look at the step by step process on how to create a collage or collage-like image: 933d7f57e6

## **Adobe Photoshop 2022 (Version 23.2) Download free Keygen Patch With Serial Key 2023**

Adobe Photoshop CC 2022 brings many of the same Open Source tool and workflow development options to its Creative Cloud users, but also adds new in-page discoverability and new features including developer-oriented tools. Although Photoshop is highly complex, at its core it is a fullfeatured 2D creation tool. Given all of Photoshop's power and abilities, it can get a little overwhelming for the beginner or even the seasoned professional. This book will help you find your way to Photoshop by guiding you through the basic actions you'll need to know to get on board with the software. Once you're familiar with Photoshop, creativity will flow in ways you've never thought possible. Photoshop is the best tool for working with print-ready files, even if your initial designs aren't ready for print. This book gives you all the tips you need to know to set your files to print, and guides you through the process with step-by-step instructions. Adobe Photoshop is a great program for any graphic designer, but the sheer size of the program can make it a daunting proposition for those new to the design process or from another creative field. Over the past year, Adobe has improved its consistency and performance for animation in Photoshop and Photoshop Express, achieved a better process for asset management and built out access to Photoshop's GPU (graphics processing unit) to accelerate visual effects. With the introduction of Creative Cloud and the Digital Publishing Suite 5.0, web designers now have more tools for the web as well as PDF and vector formats. Adobe is spearheading a new initiative for web design called Aspose. Designers can now leverage this free and open-source library designed to speed up the workflow for interactive web elements such as transitions, animations, responsive components and 2D game design.

price tag shapes photoshop free download photoshop software download free for pc photoshop software download free for windows 8 photoshop software download free windows 7 photoshop setup download free windows 7 photoshop shapes download free photoshop software download free photoshop download for free windows 10 how to download photoshop for windows 10 in sinhala download photoshop for pc free full version

This feature-packed software lets experts create their own images. For example, you can crop and outline images, extract objects from the biggest picture you have ever seen, make a selection directly on the picture. And to enhance the professional look of your own creations, you can add drop shadows, bring out detail, or blur an entire picture. One of the photo-editing programs' most useful features is its library of creative effects. You can apply different looks to your images, such as frost, brighten, blur, distort, mirror, matte, and several others. Photoshop has been the standard tool for graphic artists and hobbyists for decades. It lets professionals run batch-processing operations, layout text and vector-based drawings, and place photos into artful compositions. Photoshop is also used to make Web sites and to add a website environment to JPEG documents. Adobe Photoshop: A Complete Course and Compendium of Features is your guide to creating, editing, and enhancing images and designs in Adobe Photoshop. Whether you're retouching a photograph, making a simulated chalk drawing, or creating a composite photo with a 3D drawing, Photoshop is the tool for you—and this book will teach you what you need to know. Adobe Photoshop consists of multiple programs, and each program has its own features. For example, you can use Photoshop to edit the raw data of a digital image, retouch an image in the Photo Editor, retouch the image in Photoshop,

and even create a 3D design in Photoshop.

Los Angeles, CA – (November 19, 2018) – Adobe (Nasdaq:ADBE) announced today at the annual MAX•AGE conference, the release of the Adobe Photoshop Elements 2019 for Windows, macOS and Linux, and the availability of a beta release of the Adobe Photoshop Elements 2019 for iOS. The new software enables individuals and businesses to create, edit, and share high-quality photographs and videos on the web and on mobile devices. The software is available today at Mac App Store, the Adobe Channel and the Adobe website. The Adobe Photoshop Elements 2019 for iOS beta now includes an iPhone XS Max sample image on the "One-Click Adjustments" screen. Adobe Photoshop Elements 2019 for iOS beta for iPhone XS Max is also available to download today on the App Store. The new applications—Adobe Photoshop for Windows, Adobe Photoshop Elements 2019 for macOS and Adobe Photoshop Elements 2019 for Windows—enable users to create, share and view highquality photographs, video and other digital content. All three editions include a touch-optimized interface with tools for easy navigation and touch gestures. The new applications also include document repair, adjustment layers, faster performance and a new web browser that allows users to easily share images. The new editors also support the Creative Cloud.

Adobe Photoshop for Windows and Photoshop Elements 2019 for macOS are available today. Adobe Photoshop Elements 2019 for Windows is available today. All three editions are available to purchase at Adobe.com/photoshop and at 3D Systems.

[https://new.c.mi.com/th/post/444683/Death\\_Note\\_L\\_Change\\_The\\_World\\_Novel\\_Pdf\\_99\\_FREE](https://new.c.mi.com/th/post/444683/Death_Note_L_Change_The_World_Novel_Pdf_99_FREE) [https://new.c.mi.com/th/post/443536/AyumiHamasakiACOMPLETEALLSINGLESFLACrar\\_FREE](https://new.c.mi.com/th/post/443536/AyumiHamasakiACOMPLETEALLSINGLESFLACrar_FREE) [https://new.c.mi.com/th/post/444753/HD\\_Online\\_Player\\_Todo\\_En\\_Uno\\_V10\\_By\\_Borrss](https://new.c.mi.com/th/post/444753/HD_Online_Player_Todo_En_Uno_V10_By_Borrss) [https://new.c.mi.com/th/post/443085/Autodesk\\_Revit\\_2017\\_Win64\\_rar\\_EXCLUSIVE](https://new.c.mi.com/th/post/443085/Autodesk_Revit_2017_Win64_rar_EXCLUSIVE) [https://new.c.mi.com/th/post/429447/Firmware\\_Tablet\\_Titan\\_7009\\_HOT](https://new.c.mi.com/th/post/429447/Firmware_Tablet_Titan_7009_HOT) https://new.c.mi.com/th/post/430146/ShowStars\_Hana\_And\_Ayarar\_PORTABLE https://new.c.mi.com/th/post/431888/Download Automation Studio 56 NEW Crack Freel [https://new.c.mi.com/th/post/429900/Vekabest\\_Motor\\_Rijbewijs\\_A\\_Cdrom\\_Examentraining\\_Downloa](https://new.c.mi.com/th/post/429900/Vekabest_Motor_Rijbewijs_A_Cdrom_Examentraining_Downloadl_VERIFIED) [dl\\_VERIFIED](https://new.c.mi.com/th/post/429900/Vekabest_Motor_Rijbewijs_A_Cdrom_Examentraining_Downloadl_VERIFIED)

[https://new.c.mi.com/th/post/430230/Como\\_Hackear\\_Facebook\\_Con\\_La\\_Direccion\\_Ip\\_BETTER](https://new.c.mi.com/th/post/430230/Como_Hackear_Facebook_Con_La_Direccion_Ip_BETTER)

Its editing and enhancement capabilities are unmatched and it is an extremely powerful tool for image retouching, photo retouching, image enhancement, simplifying patterns and improving the overall quality. With the help of this tool, you can retouch and remove blemishes and flaws from the photo — photo retouching, photo painting, photo filter, or photo correction. Compared to other image editing applications, Photoshop is the only one that allows you to create complex and advanced retouching effects. You can also enhance the photo's color and the color balance. The software has a few inbuilt tools is a digital photographic editing tool made with Mac. It's revolutionary in its sort of the retouching tools for images, like the spatter tool, spot healing brush, spot healing brush and healing brush. It also features another tool that finds the exact spot where an image or pattern is lacking that automatically corrects it and retain its true color. The effects, tools, and properties that you choose to apply to your photo will have a great impact on the overall look of your image. Photoshop offers over 1.400 effects and filters to help capture incredible special moments. The biggest attraction for Photoshop is the fact that it makes it easy to start creating amazing photo effects, and it provides a large variety of tools to help you create exactly the effect that you want. It also offers the ability to change the direction of a person's gaze in seconds. Before even starting Photoshop CC, you will need to download the software from Adobe.com or use the

Creative Cloud . Photoshop CC carries with it a high learning curve due to its extensive tools and powerful features and it leaves nothing to chance. Thus, a one-size too-fit-all solution can potentially compromise image quality and your frame of mind during the editing process.

Plug-ins are now live in a release with new functionality. For example: Reboot, Content Aware Fill and Layer Mask Refiner are new features. A new feature, Content Aware Fill, enables you to restore any area of your image The features that it has are very useful in editing images with Photoshop. Most of the features in these program are very helpful and stuff that Photoshop does. It can make any image look unique, as well as it can do powerful work in editing image into different photos and photos that other editing software can't. Below are some of the features for Photoshop. But, the most important features that Photoshop is raving over are the ones that it can do all the complex edits, and also includes most of the effects. So, it offers the fastest editing service, as opposed to the iPhone's built-in tools. You can always get the best Adobe Photoshop features from the best online tutions to your camera. Wondershare supports Android OS and Apple EXPLORER devices, but it's a good option if you don't have a suitable computer. The resolution of the camera on mobile is low, so if you are looking for an even better outcome, then you have to invest in a steady camera tripod to get the most from your photos. Another very useful feature is the ability to edit every single image on your mobile device as it is not only fast but also useful for the entire team. However, it's always best to check with your device maker what you get in terms of editing options before you start.